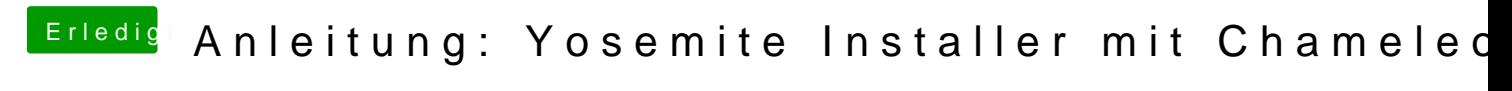

Beitrag von justin789 vom 30. Dezember 2014, 16:23

weiß jemand was ich falsch gemacht habe